法人・個人事業主向けインターネットバンキングサービス

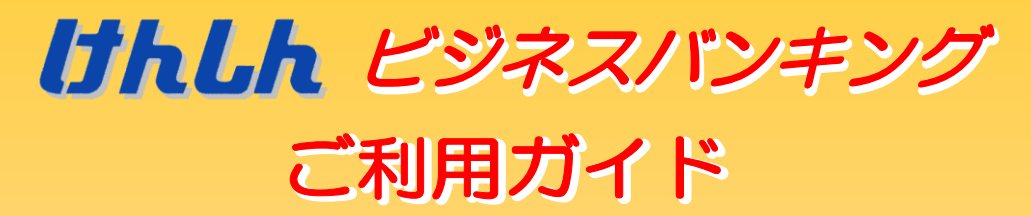

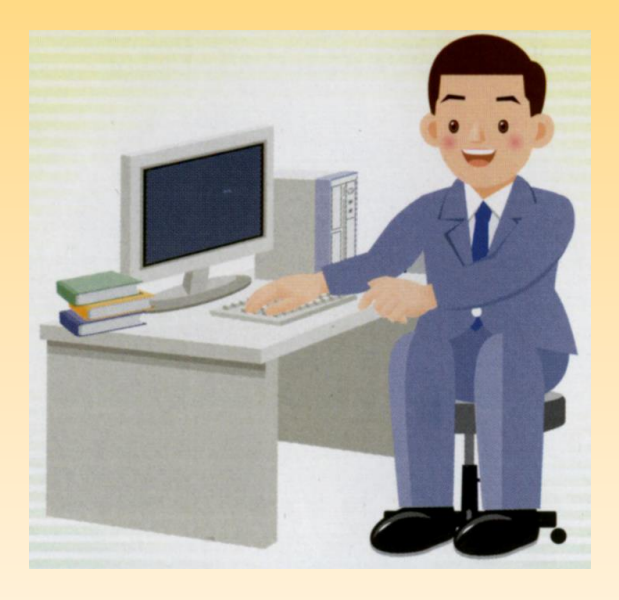

第 20 版

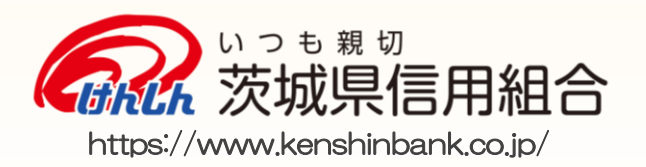

### ≪ ご あ い さ つ ≫

この度は、< **けんしんビジネスバンキング**>をお申込みいただき、誠にありがとうございます。

<*UthLh* ビジネスパンキング>は、オフィスのパソコンからインターネットを通じて預金残高や入 出金明細の確認、資金移動(振込・振替)、税金・各種料金の払込み、総合振込や給与・賞与振込などが 簡単にしかも低コストでご利用いただける法人・個人事業主様向けの便利なサービスです。

この利用ガイドは、<*甘トLh* ビジネスバンキング>のサービス内容や操作方法について解説してあ ります。本書をご活用いただき、お気軽にご利用ください。

操作方法についてのご質問、疑問点等は、「*け*んんインターネットバンキングサポートセンター」ま でお問い合わせください。また、Q&Aをホームページに掲示してありますのであわせてご覧ください。 一部は当ガイドの P.85「よくあるご質問(Q&A)」にも掲載してあります。

### ≪ ご注意ください ≫

本サービスをご利用いただくうえで、不正アクセスによる被害に遭わないために、パソコンのご利用 にあたっては次の点にご注意ください。

◎ ウイルス対策ソフトとOS (オペレーティングシステム)を常に最新にしてください。

- ・情報セキュリティ問題は、最新のウイルス対策ソフトと最新のOSを使用することなく回避する のは困難です。新しいウイルスが頻繁に登場しますので、ウイルス対策ソフトとOSは常に最新 の状態にてご利用ください。
- ・お客様の情報を守るため、当組合では無料のセキュリティ対策ソフト「saat netizen」(サートネ チズン)をご用意しております。ぜひインストールしてご使用ください。一度インストールする だけで、次回以降自動的に起動すると同時にシステムの監視を行い、お客様のパソコンをウイル スやスパイウェアから守ります。

◎ メールはひとまず疑ってみてください。

- ・当組合では、電子メールを用いて暗証番号等の重要情報をお尋ねするようなことは一切ございま せん。また、ログイン画面へアクセスいただくようなリンクをお知らせすることもございません。 このような不自然な電子メールをお受け取りになった場合は、暗証番号等の重要情報を入力した り、電子メールに回答なさらないようご注意いただくとともに、ただちに削除してください。
- ・メールの「添付ファイル」は極めて危険です。ウイルスや、スパイウェアである可能性もありま すので、信用できる相手から送られたもの以外は、絶対に開かないことをお勧めいたします。

#### ◎ 怪しいサイトには近づかないでください。

・「サイトを見るだけ」で不正なプログラムがインストールされる場合があります。怪しいサイトに は近づかないことをお勧めします。

#### ◎ 利用者はこまめに設定してください。

・ご担当者として利用者IDを交付した従業員の方が、退職・異動された場合は、ただちに利用者 IDを削除してください。

> お問い合わせ、不審な取引があった場合の連絡先は ※ 休止日:1 月 1 日~1 月 3 日、5 月 3 日~5 月 5 日、12 月 31 日 土・日・祝 9:00~17:00 ÷ 受付時間/平 日 9:00~24:00 0120-128 -138

※ 上記時間帯以外で不審な取引があった場合のご連絡先は、P.87 をご覧ください。 ※ お問い合わせいただく際は、本ご利用ガイドをお手元にご用意ください。 ※ お申込内容およびご利用状況により、一部実際の画面と異なる場合がございます。

## 目 次

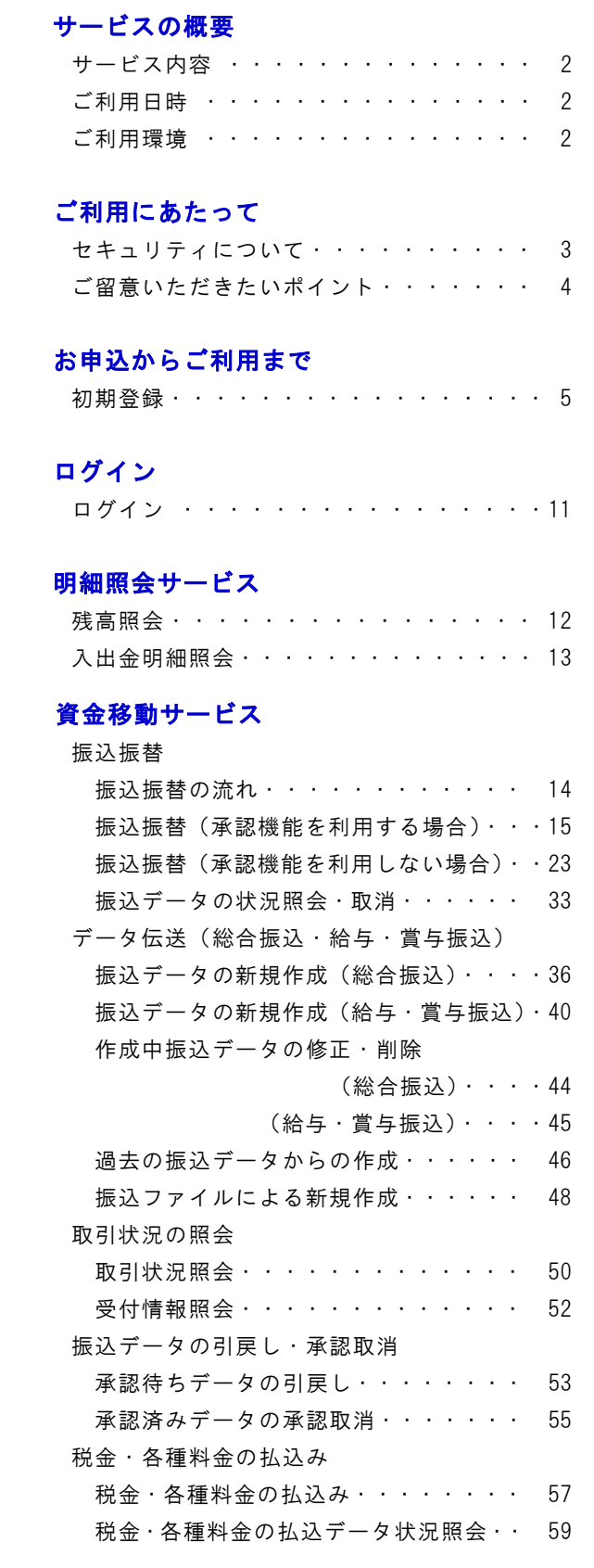

### 承認

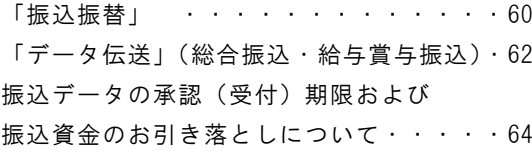

## でんさいネット

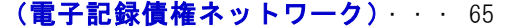

# 管理サービス

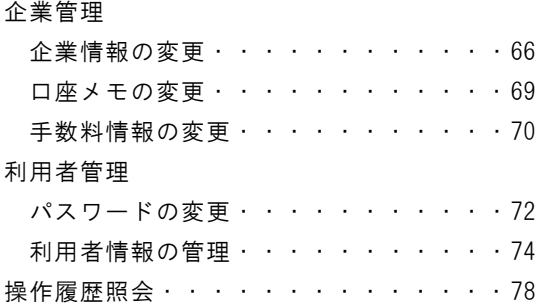

#### ワンタイムパスワード

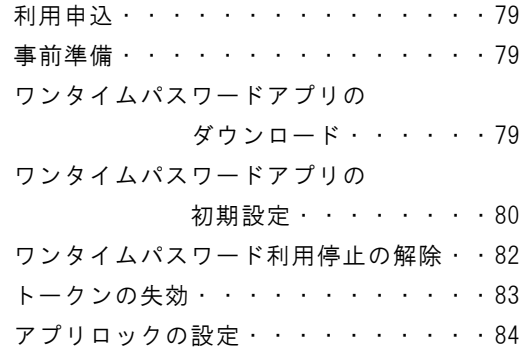

## よくあるご質問(Q&A)

・・・・・・・・・・・・・・・・85

#### お問合せ先

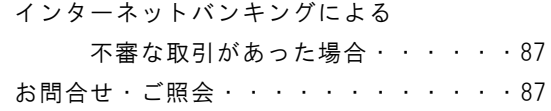